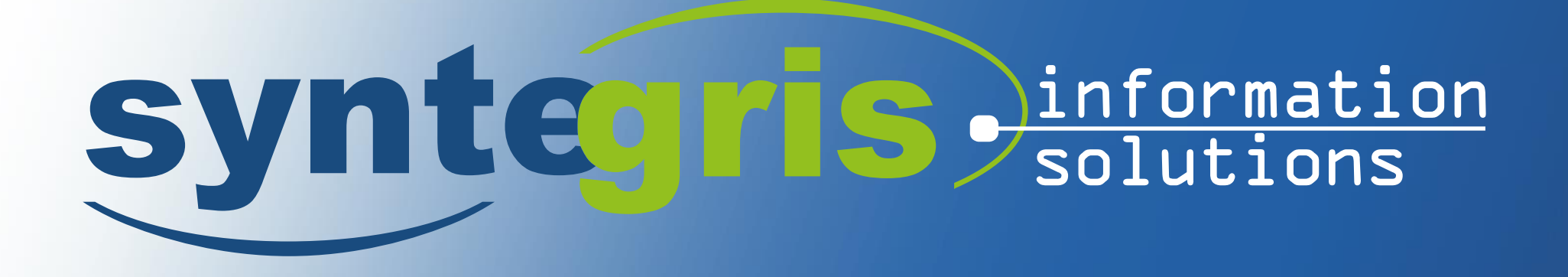

### **Are regular expressions slow? Tested, Quantified, Commentary, Recommendations**

### *Author: Sven Weller*

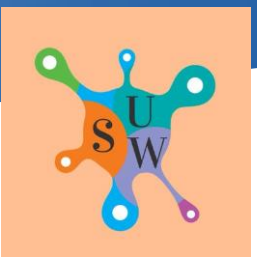

**www.syntegris.de**

### **About me**

kacht **Chet** 

**syntegris** 

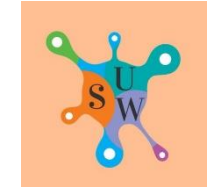

#### **SVEN-UWE WELLER**

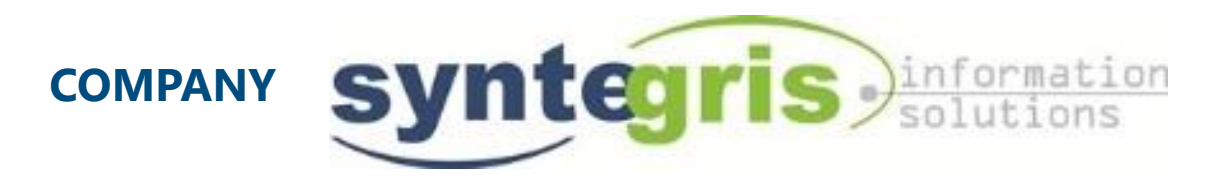

svenweller.wordpress.com **SvenWOracle BLOG TWITTER MAIL** Sven.Weller@syntegris.de

**HOBBIES**

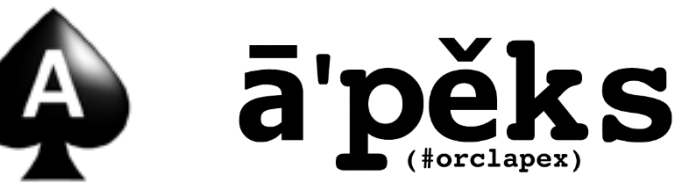

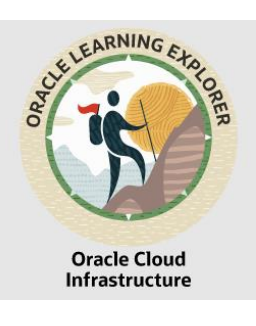

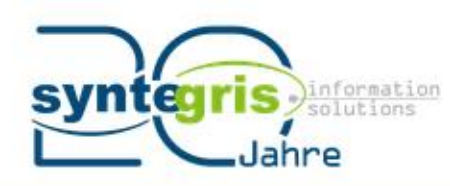

# Innovativ durch **Forschung** Danke

**WAS WIR MACHEN** 

**FRAGEN STELLEN** 

FON (06102) 29 86 68 FAX (06102) 55 88 06 INFO@SYNTEGRIS.DE **SYNTEGRIS.DE**

in

 $\overline{\mathbf{Z}}$ 

## **Current pet projects**

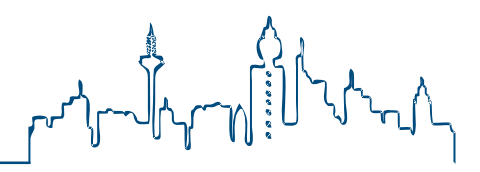

### **WANT TO KNOW MORE? – TALK TO ME**

**FLAPS Fl**amegraphs for **A**PEX and **P**L**S**QL

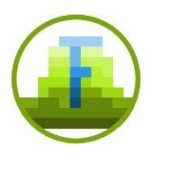

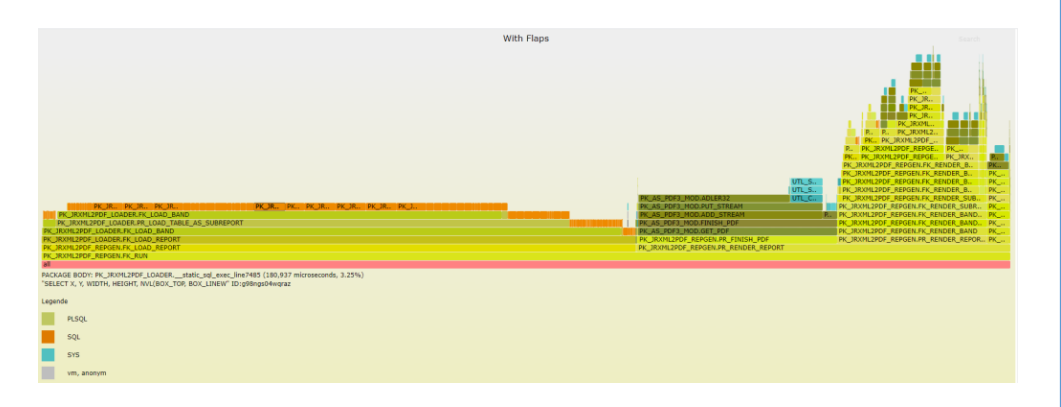

- Performance analysis tool
- Generate PLSQL Flamegraphs
- $Input = dbms_hprof trace$
- Output = interactive SVG
- Target group: developers

### **Human readable audit trail**

- based upon Connor McDonalds [Audit Generator](https://connor-mcdonald.com/2020/08/04/level-up-your-audit-trigger-game/)
- add context and subcontext data (tenents)
- automatic FK resolve
- Single audit table only
- JSON to store dependend audit data
- custom hook text builder
- sophisticated generator setup

## **Motivation**

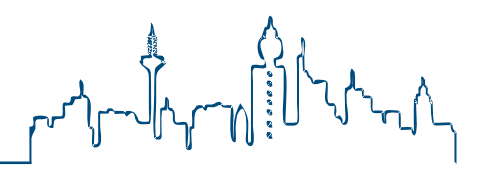

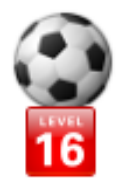

mathquy Jun 13, 2019 4:56 PM (in response to Solomon Yakobson) 8. Re: Slow performance when using REGEXP\_REPLACE in ORDER BY

With or without FBI, if speed is important I wouldn't use regular expressions. This is why I asked the OP all those detailed guestions (and I may ask even more, depending on the answers - or if I realize I didn't think of all the relevant questions yet).

> Everybody says that. Is this is fact? Is it a myth? How slow?

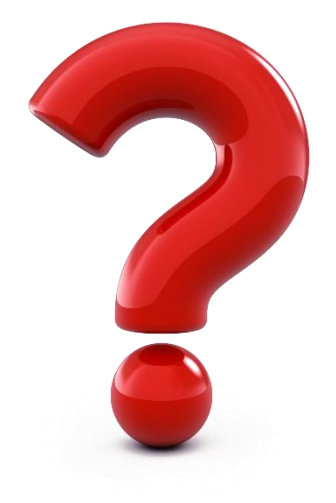

### **Are Regular Expressions Slow? Tested, Quantified, Commentary, Recommendations**

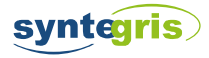

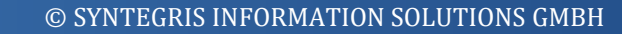

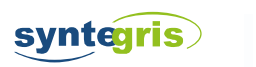

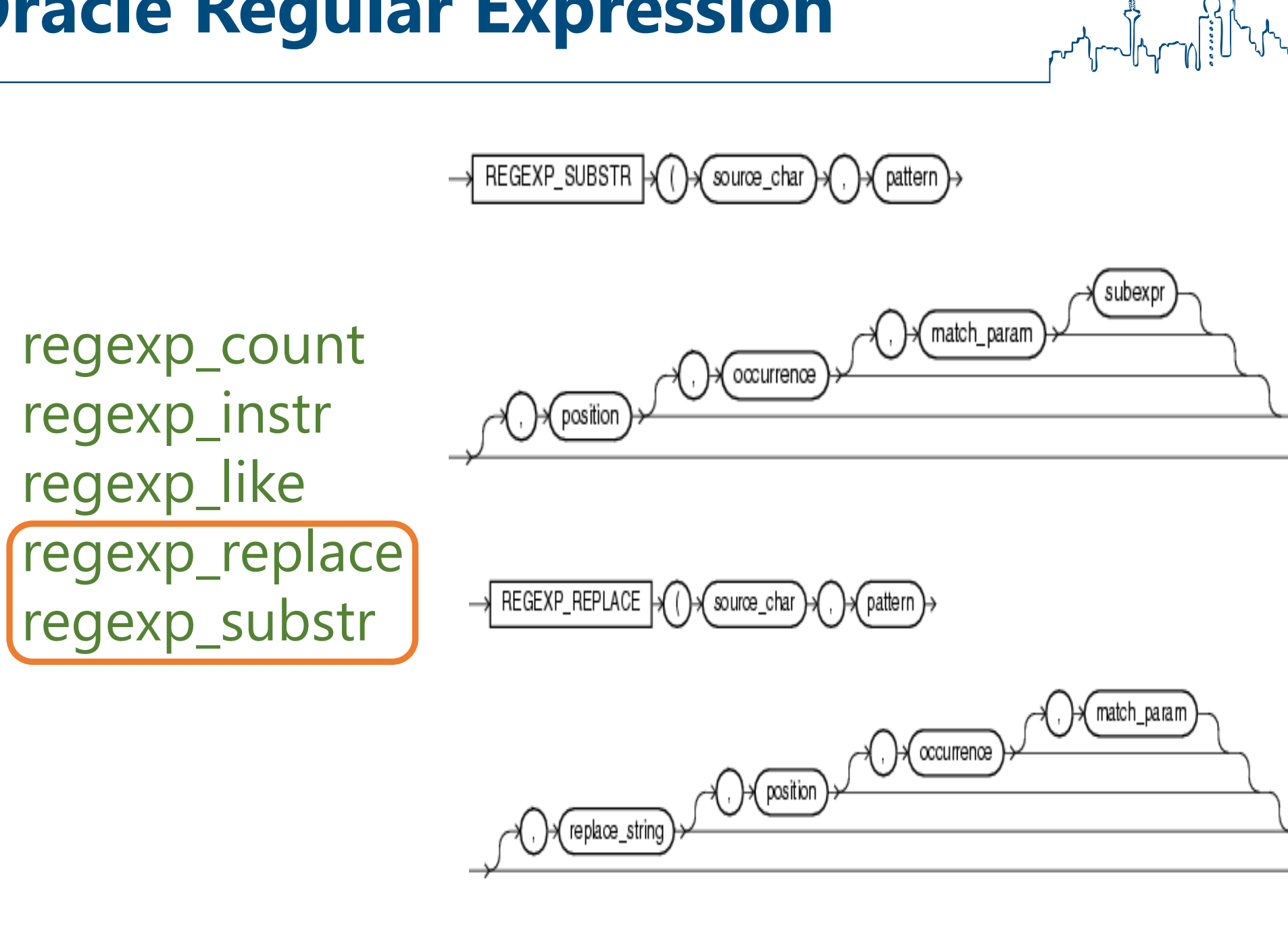

# **Oracle Regular Expression**

**Tests Overview**

### **EXAMPLE TEST DATA**

### 100000 rows of random text

EIg:629795:WxpRKl cTSX:304863:xQewB vZeb:447055:hhbDQv kPml:236160:KuM MEbTTz:390157:AiKI QeXt:274766:JqD KBDFb:498907:AZAB uWOviJ:277196:QeOm zNRBy:883826:NHhu IUnAjI:52019:eaFCca

```
-- add some data
insert into testregexp (txt)
select teststr
from
  (selfect dbms_random.string('a',dbms_random.value(3, 6))
          trunc(dbms_random.value * 1000000)
         \text{doms\_random}. string('a' dbms_random. \text{value}(3.6))
        as teststr
 from dual
 connect by level \leq 100000
```
create table testregexp (txt varchar2(1000)):

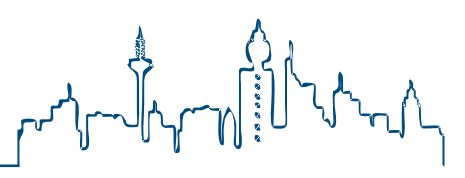

…

syntegris

### **Tests Overview**

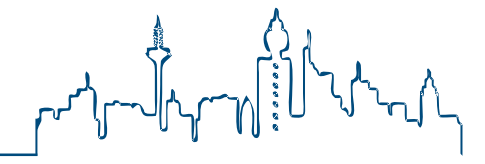

#### **GENERIC TEST SETUP**

```
- TEST 0 - base timings without substr | regexp
 1
 \overline{c}set serveroutput on
 3
    alter session set plsql_optimize_level = 0;
  ⊟declare
 5
    ∨Time number:
 6
    vResult varchar2(100);
 7
    vIterations number := 20;
8<br>9
      vtest varchar2(100) := Test 0: base time':
   begin
      dbms_application_info.set_module('test performance of regular expressions');
10
      dbms_application_info.set_action(vTest);
11
12
      dbms_output.put_line (vTest);
     vTime := dbms_utility.get_time;<br>for i in 1. vIterations loop
13
14 \square15
          for r in (select \sqrt{SQL}from testregexp) loop
16
             vResult :=
                           PLSOL
17
          end loop:
18
      end loop:
19
      dbms_output.put_Line ('Elapsed Time NOTHING = '
                          || (dbms_utility.get_time - vTime)/100);
20
21
22
   end:
23
      either SQL Expression or PLSQL Expression
```
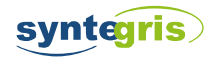

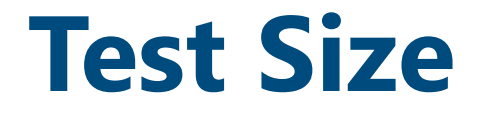

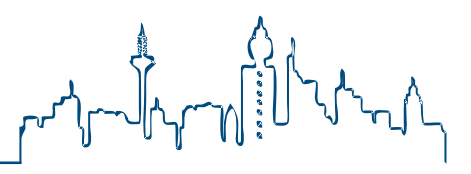

### **MASSIVE # OF FUNCTIONS CALLS**

100000 strings x 20 iterations x 3 measurements x 40 tests

x 5 environments

#### *6 main test scenarios*

- Test 0 baseline
- Test 1 fetch section 1
- Test 2 fetch section 2
- Test 3 fetch section 3
- Test 4 greediness comparison

Test 5 - effect of string size

x 3 different expressions per scenario (substr, regxp\_subst, regexp\_replace,…)

x 2 SQL vs. PLSQL

# > 1 billion function calls

1 billion = 1.000.000.000

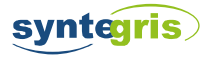

### **Environments**

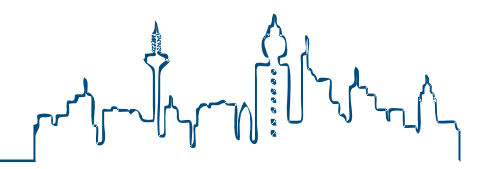

I assume that for regular expressions CPU power might be an important factor, therefore I list the processors for the systems where I know it.

**Environment 1**: 11.2.0.4 database on an old HP-UX server (CPU unknown)

**Environment 2**: 18.3 database on an ODA X7-2S

ODA=Oracle Database Appliance.

"S" is the smallest Oracle engineered system you can buy. Excellent performance for your money. The X7- 2S version features a 10-core Intel® Xeon® Silver 4114 2.2 GHz processor.

**Environment 3**: 19.1/19.2 database on LiveSQL (CPU unknown but likely the same as on all OCI) There were some limitations on LiveSQL that prevented me for running all the tests there. See the environment comparison later on.

**Environment 4**: 19.1 database on Oracle Cloud - Trial version I used the Frankfurt Data Center, we get to use 1 or 0.5 OCPUs (Oracle Compute Units) for the trial cloud. I think at that time an Intel(R) Xeon(R) E5-2699 CPU with 2.20GHz was used.

**Environment 5**: 19.1 database on my old MacBook Pro inside the Oracle Developer VM 19.3. The MacBook uses a Intel Core i7 2.5GHz. There is some overhead to be expected because of the Virtual Box environment, but this could be similar for the cloud DBs.

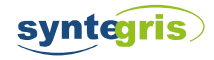

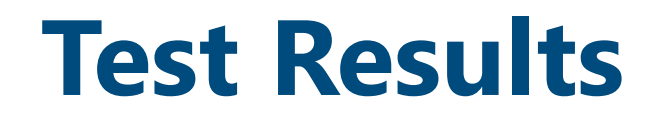

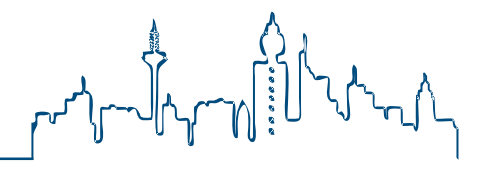

#### **ENVIRONMENT COMPARISON (2019)**

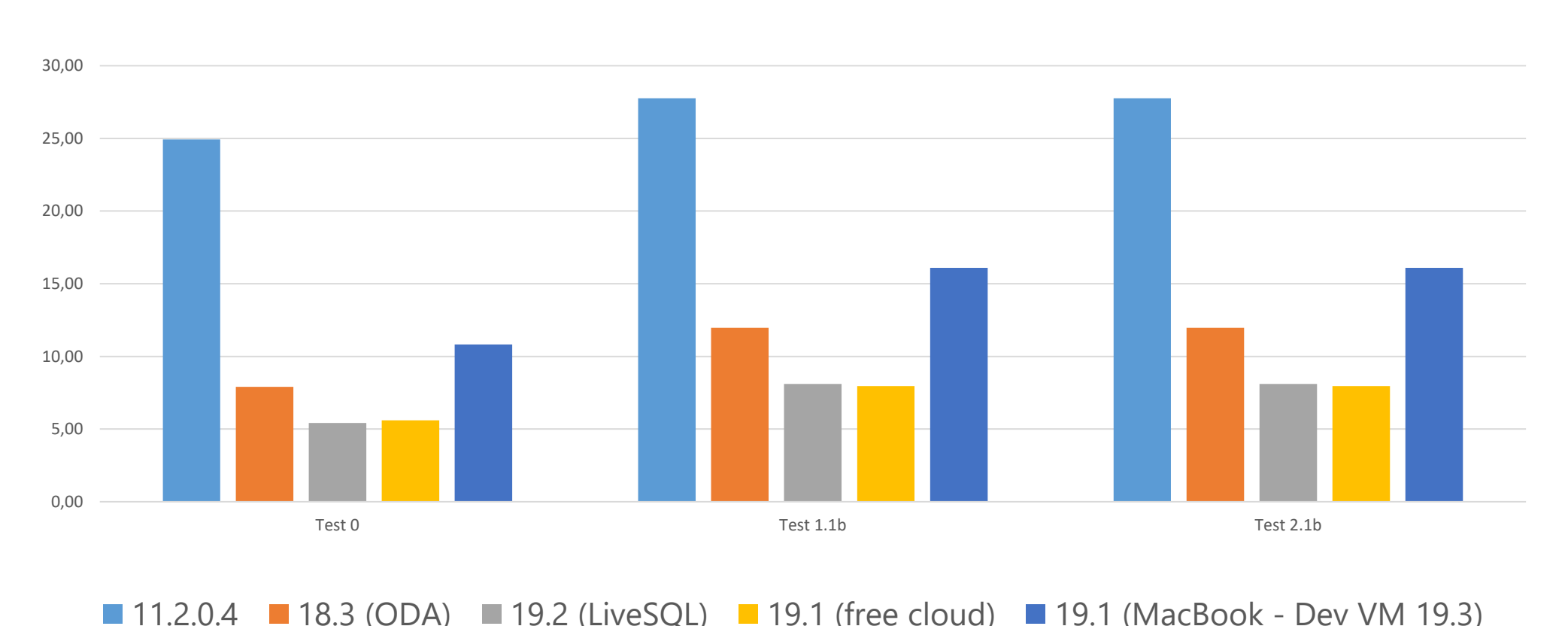

*Quick result*: In general Oracle Trial Cloud was fastest by a tiny tiny margin, followed by LiveSQL. One could argument that the basetime test had some random fluctuations that made LiveSql

look slower than it really was compared to Free Trial Cloud. ODA X7-2S came in strong third. Then after a considerable gap the VM MacBook. By far the slowest was the 11g version on old HP-UX.

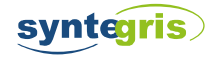

Environments

### **Tests Results**

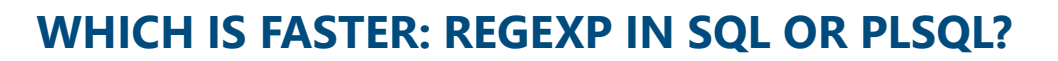

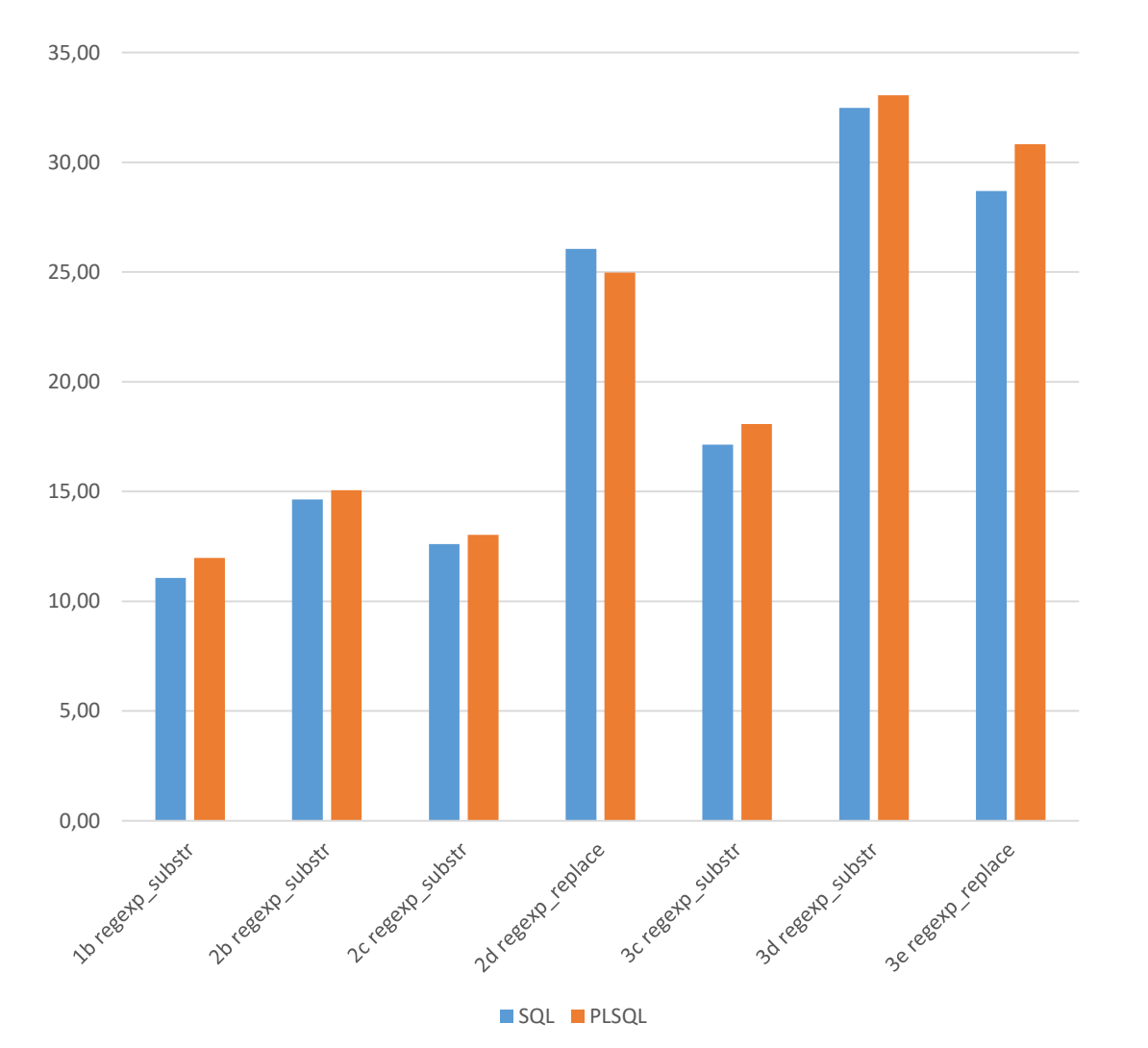

### *Quick result*: Equally fast (for regexp calls)

substr + instr

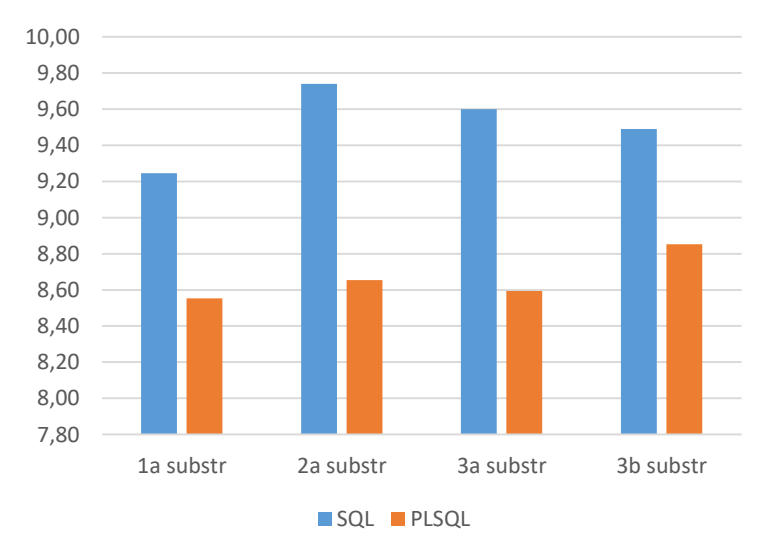

each bar = 2 million function calls

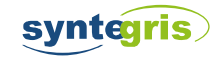

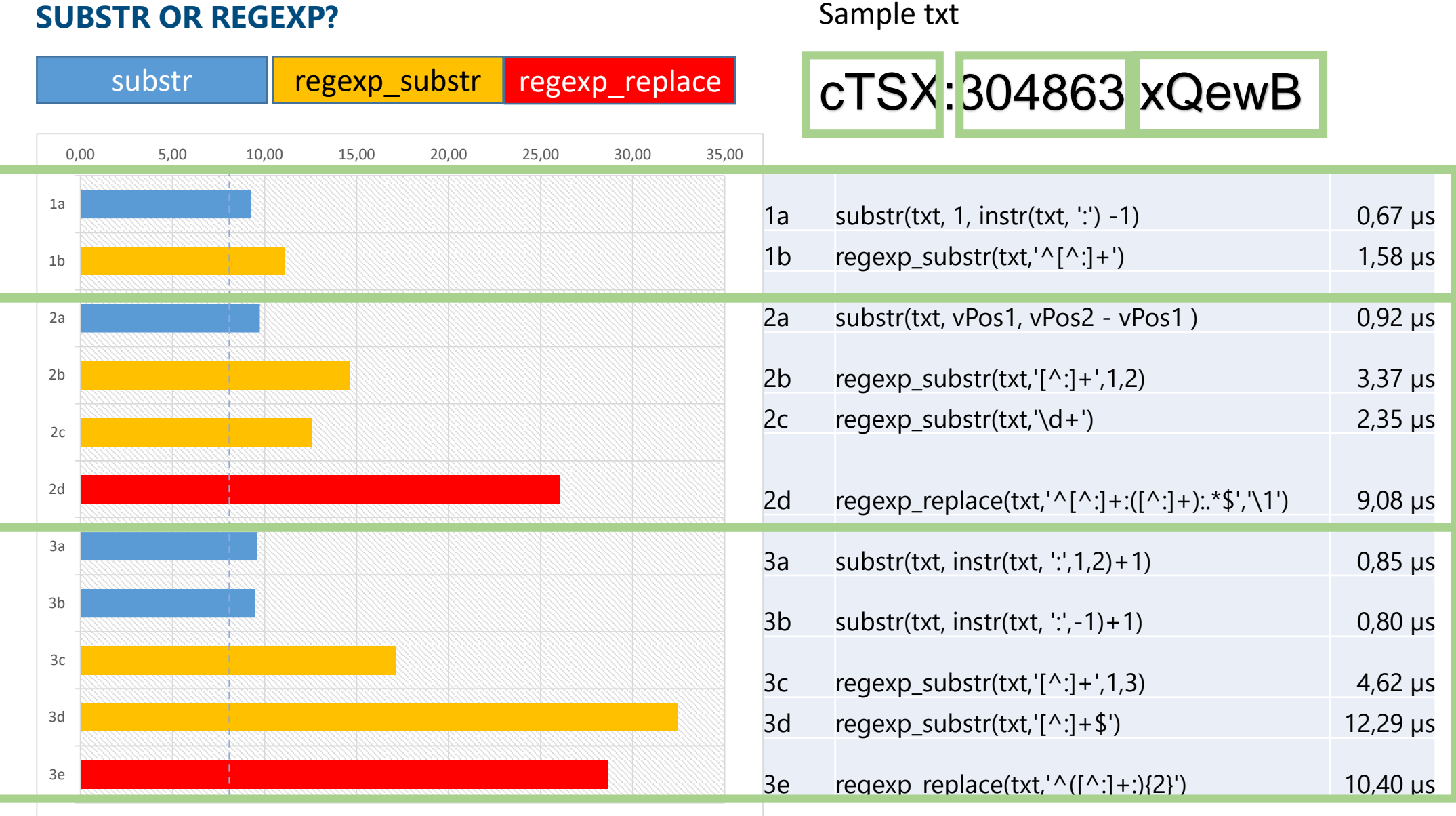

syntegris

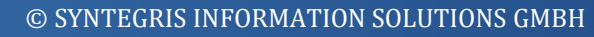

## **Knowledge gained**

### **REMEMBER THIS**

- substr and simple regexp are extremly fast (substr is faster)
- left anchored  $(^\wedge)$  is magnitudes faster than right anchored (\$)
- regexp\_replace usually is slower than regexp\_substr

Pictures from wikicommons: https://commons.wikimedia.org/w/index.php?curid=71414633

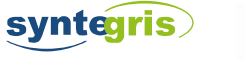

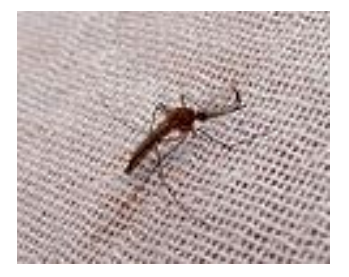

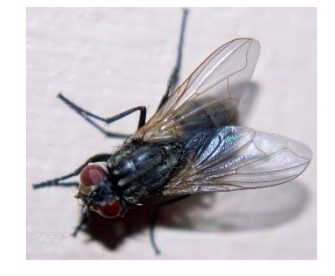

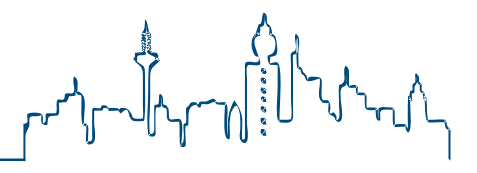

## **Knowledge missing**

#### **NEW QUESTIONS**

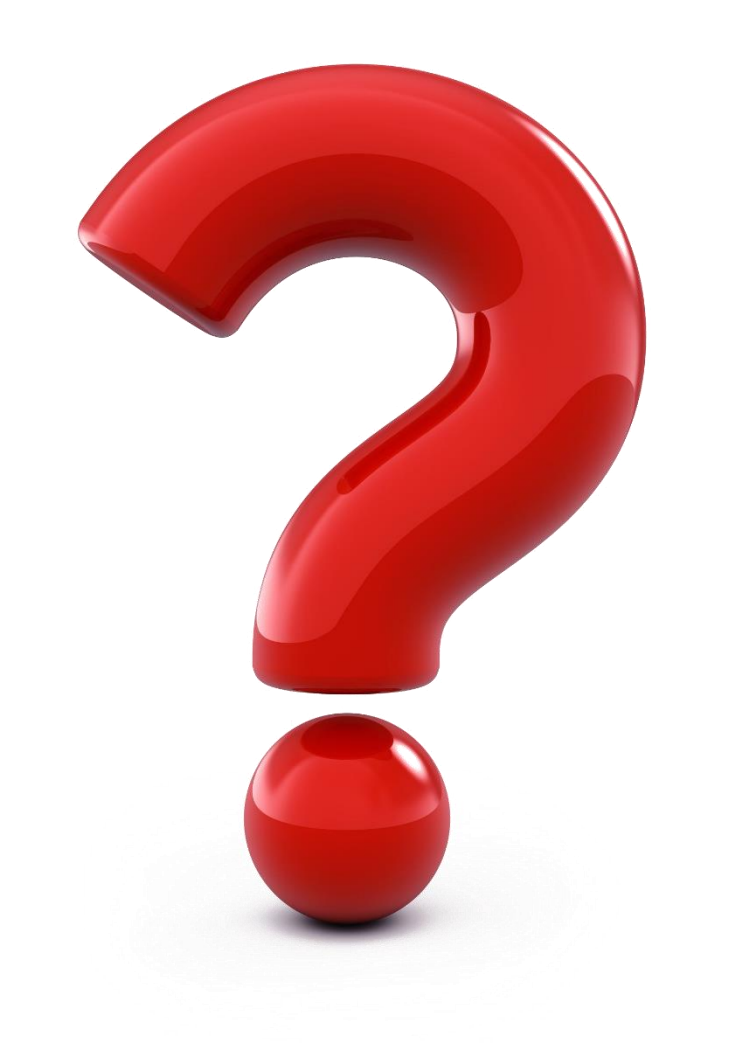

Why is the difference between left and right anchored so big?

What are the dangerous expressions?

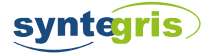

# **Regexp concepts**

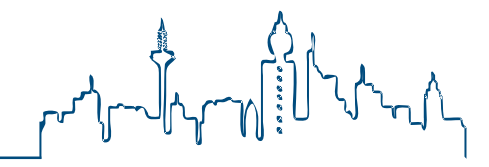

#### **GREEDY QUANTIFIERS**

Greedy means "try to grab as much as possible". Non-greedy means, stop as soon as you encounter something that the next token of<br>the expression matches.

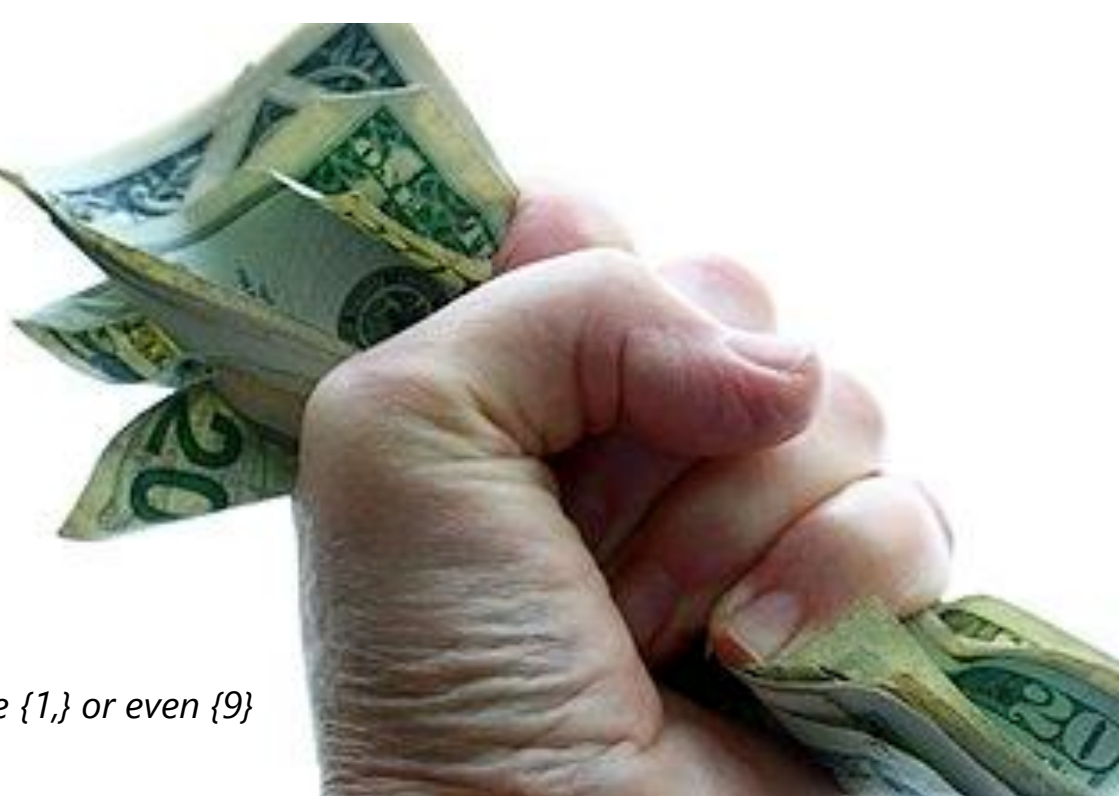

+? \*? one or more, non greedy zero or more,

greedy

greedy

one or more,

zero or more,

non greedy

*There are more greedy quantifiers than just \* and + . For example {1,} or even {9} can suffer from the same issues (see backtracking).* 

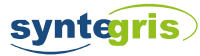

 $\star$ 

## **Regexp concepts**

# 

### **BACKREFERENCES - DEFINITION**

Backreference means that we can refer back to a specific part (a subexpression) tagged by parenthesis (). It is possible to use a backreference in the expression itself or as part of the replacement parameter in REGEXP\_REPLACE.

The second usage is encountered more often.

A backreference has a number which maps to the order of the opening parenthesis "(".

If this is the expression: ' $\wedge$  ( $(\dagger d)$ +)' then the backreference  $\setminus 1$  matches all digits at the start of the string. And the backreference \2 matches a single digit (multiple times).

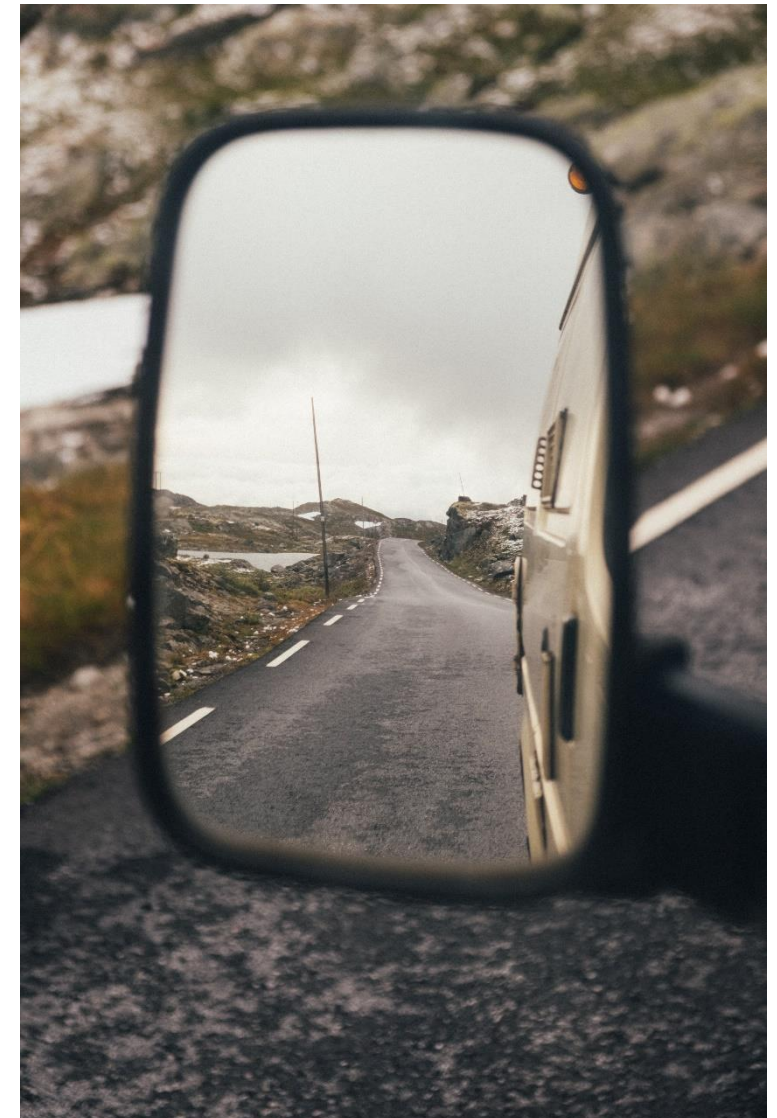

Photo by [Tobias Tullius](https://unsplash.com/@tobiastu?utm_source=unsplash&utm_medium=referral&utm_content=creditCopyText) on [Unsplash](https://unsplash.com/s/photos/rear-view-mirror?utm_source=unsplash&utm_medium=referral&utm_content=creditCopyText)

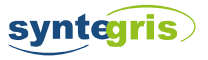

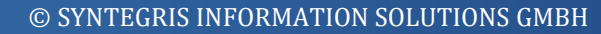

The cat and the dog played together.

,'(\w+\s\*?)\1+'  $, ' \backslash 1')$ 

regexp replace('The The cat and the dogdog played together. '

**Regexp concepts BACKREFERENCES - EXAMPLES**

,  $' \setminus 1'$ ) abcd1234

1)=12345; 2)=5

```
regexp_replace('12345ABCDE67890'
                    \mathbf{I}^{\star} ( (\d) +). \star'
                    , '1) = (1; 2) = (2')
```
regexp\_replace('aabbccccddd1234'

 $, '(.)\backslash 1+'$ 

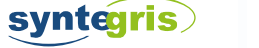

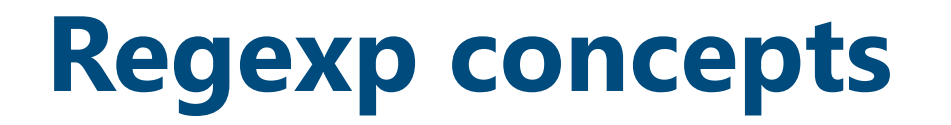

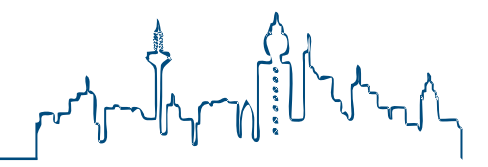

#### **THE PROBLEM: BACKTRACKING**

### Backreferences and greedy quantifiers can lead to excessive backtracking!

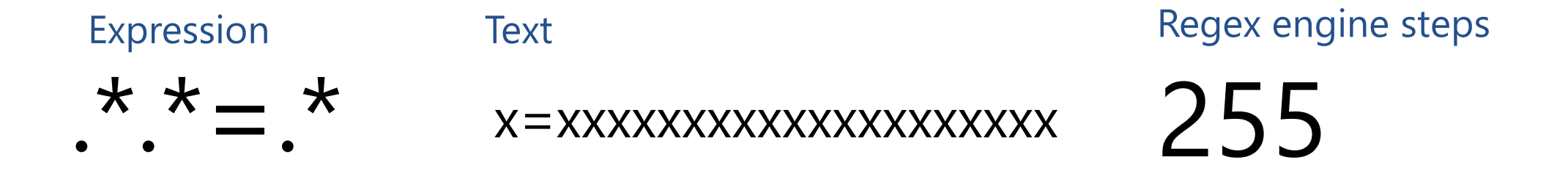

Backtracking story gone bad:

<https://blog.cloudflare.com/details-of-the-cloudflare-outage-on-july-2-2019/>

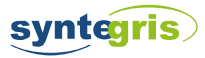

## **Regexp concepts**

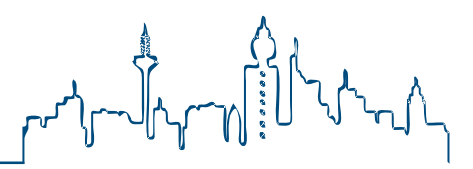

#### **HOW TO AVOID EXCESSIVE BACKTRACKING**

#### **possessive quantifiers**

Some regexp dialects (not Oracle) allow to use *possessive* quantifiers. A greedy quantifier like .\* can be made possessive by adding a + . It means the regexp engine, will not backtrack, after the match. This is useful in some situations to avoid unnecessary backtracking, especially for *not so greedy* expressions like [^:]\*+ that are nested inside other subexpressions.

The danger of possessive quantifiers is, that if the expression is copied from a regexp flavor that supports them to a regexp flavor that does not support them, the non supportive engine might fall into the excessive backtracking trap. So instead of keeping the performance in check, the opposite happens. Be aware of such constructs when you copy and adapt an example regexp expression to your system. For more info about *possessive quantifiers* and *atomic groups* see: <https://www.regular-expressions.info/atomic.html>

#### **Non backtracking subexpressions**

Some regular expression dialects allow to declare non backtracking subexpressions.

#### For example MicroSoft .NET

#### **Nonbacktracking Subexpression**

The (?> *subexpression*) language element suppresses backtracking in a subexpression. It is useful for preventing the performance problems associated with failed matches.

#### ... **Lookbehind Assertions**

.NET includes two language elements, (?<=*subexpression*) and (?<!*subexpression*), that match the previous character or characters in the input string. Both language elements are zero-width assertions; that is, they determine whether the character or characters that immediately precede the current character can be matched by *subexpression*, without advancing or backtracking.

(?<= *subexpression* ) is a positive lookbehind assertion; that is, the character or characters before the current position must match *subexpression*. (?<!*subexpression*) is a negative lookbehind assertion; that is, the character or characters before the current position must not match *subexpression*. Both positive and negative lookbehind assertions are most useful when *subexpression* is a subset of the previous subexpression.

*<https://docs.microsoft.com/en-us/dotnet/standard/base-types/backtracking-in-regular-expressions#Nonbacktracking>*

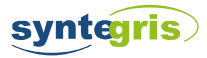

**Tests Results**

#### **GREEDINESS**

syntegris

greedy .\*: non-greedy .\*?: "not so" greedy  $[\hat{ }$  :  $]$ \*

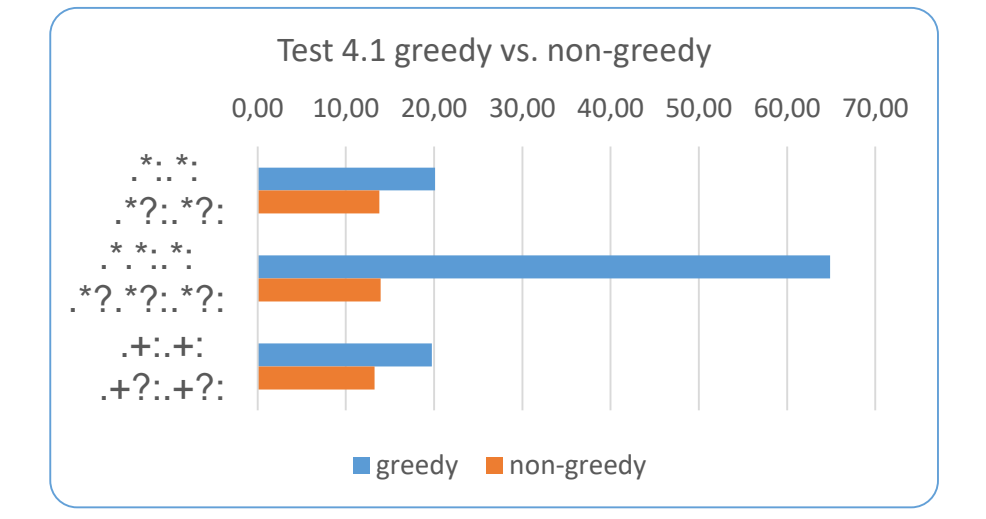

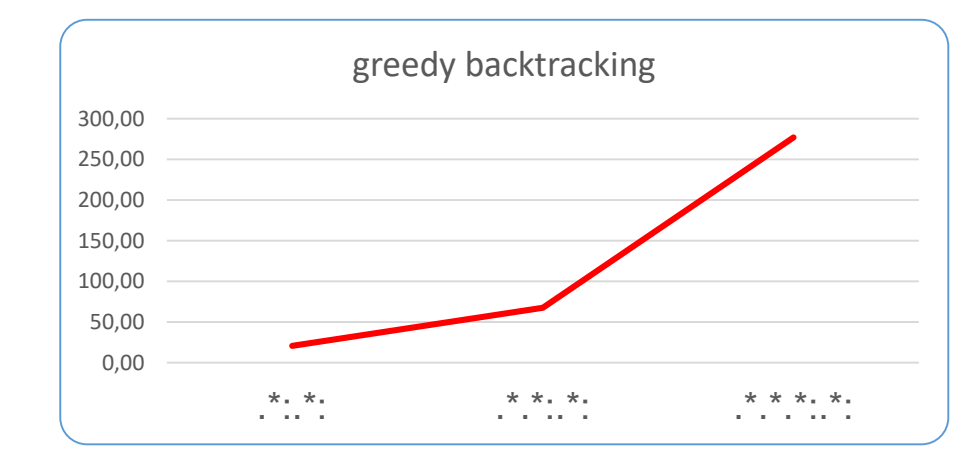

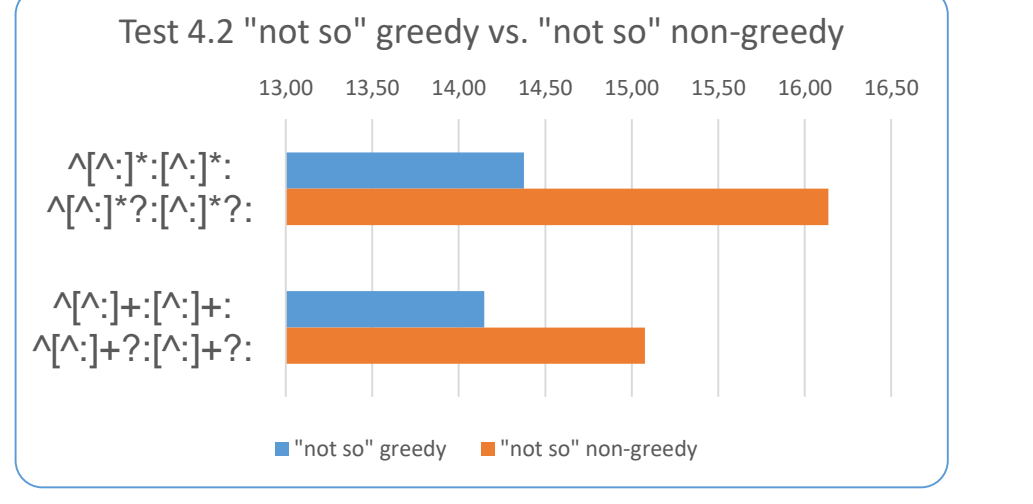

 $.*.*.*.:*: 276 seconds$ 

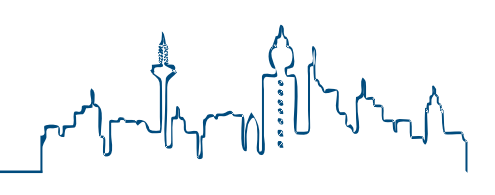

### **Tests Results**

# ׀׀<br>~الأيام المسروم المسروم المسر<br>المراكض

#### **SIZE MATTERS!**

1. When cutting a string from the **left** (anchor "^") the performance degrades - even if the result is the same. This degradation seems to scale in a *linear* **way** with the input string size.

To give an analogy: Imagine eating a hot dog. It is fast to take a bite when the hotdog is 10 cm long  $(-4$  in). It is way slower to take the *same* bite when the hot dog is 50 cm long (~20 in).

2. This performance degradation does **not** happen **for CLOBs**.

Analogy: If the hot dog is in an open bun then bite speed depends on hot dog length, but not if the hot dog is in a closed bun (french hot dog).

Both measurements combined give a surprising **break even point**. Left anchored clob expressions outperform varchar2 expressions somewhere before **1000 characters**.

3. When cutting a string from the right (anchor "\$") the performance degrades too but much faster. It seems to scale in a *polynomial* or *exponential* way with the string size.

4. This right anchored performance degradation also happens for CLOBs. And is even worse there!

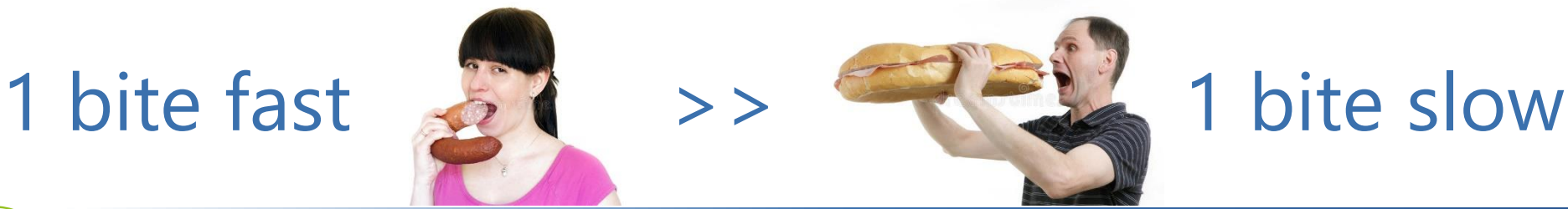

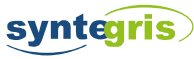

### **Conclusion**

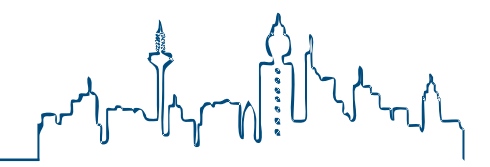

**ARE REGULAR EXPRESSIONS SLOW?**

- **Simple expressions are very very fast (a few micro seconds)**
- **Be aware of excessive backtracking!**
- **avoid greedy, use "not so" greedy quantifiers**
- **Input string size is relevant**
- **left anchored expressions are good**

Everybody says that. Is this is fact? Is it a myth? PM (in response to Solomon Yakobson) How slow?

low performance when using RECROSE

What are the dangerous expressions?

Bions This is why I asked the OP all those detailed

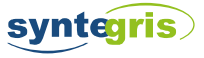